# **Sprint Htc 4g Manual**

Right here, we have countless books **Sprint Htc 4g Manual** and collections to check out. We additionally have enough money variant types and in addition to type of the books to browse. The welcome book, fiction, history, novel, scientific research, as without difficulty as various further sorts of books are readily manageable here.

As this Sprint Htc 4g Manual, it ends taking place being one of the favored book Sprint Htc 4g Manual collections that we have. This is why you remain in the best website to look the unbelievable book to have.

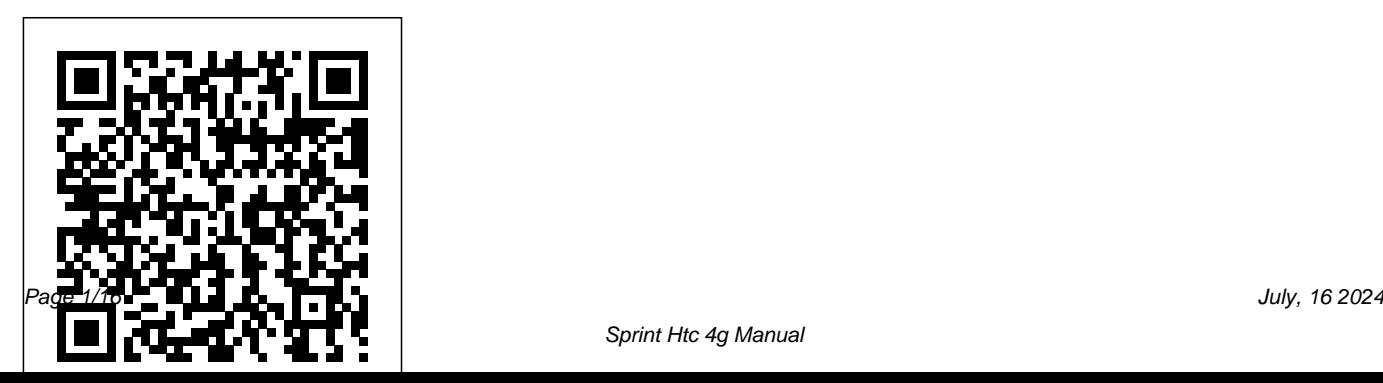

My Samsung Galaxy Note 3 "O'Reilly Media, Inc."

Summary Android in Practice is a treasure trove of Android goodness, with over 90 tested, ready-to-use techniques including complete end-to-end example applications and practical tips for real world mobile application developers. Written by real world Android developers, this book addresses the trickiest questions raised in forums and mailing lists. Using an easy-to-follow

problem/solution/discussion format, it dives into important topics not covered in other Android books, like advanced drawing and graphics, testing and instrumentation, building and deploying applications, and using alternative languages. About the Book It's not hard to find the information you need to build your first Android app. Then what? If you want to build real apps, you will need some how-to advice, and that's what this book is about.

Android in Practice is a rich source of Android tips, tricks, and best practices, covering over 90 clever and useful techniques that will make you a more effective Android developer. Techniques are presented in an easy-to-read problem/solution/discussion format. The book dives into important topics like multitasking and services, testing and instrumentation, building and deploying applications, and using alternative languages. Purchase of the print book comes with an offer of a free PDF, ePub, and Kindle eBook from Manning. Also available is all code from the book. What's Inside Techniques covering Android 1.x to 3.x Android for tablets Working with threads and concurrency Testing and building Using location awareness and GPS Styles and themes And much more! This book requires a working knowledge of Java, but no prior experience with Android is assumed. Source Code can be found at

https://code.google.com/p/android-in-?practice/ M**iddl**e Eastern Conference, EMCIS 2019, Table of Contents PART 1 BACKGROUND AND FUNDAMENTALS Introducing Android Android application fundamentals Managing lifecycle and state PART 2 REAL WORLD RECIPES Getting the pixels perfect Managing background tasks with Services Threads and concurrency Storing data locally Sharing data between apps HTTP networking and web services Location is everything Appeal to the senses using multimedia 2D and 3D drawing PART 3 BEYOND STANDARD DEVELOPMENT Testing and instrumentation Build management Developing for Android tablets

# **Innovation in Information Systems and**

Lauren Blakely Books This book constitutes selected papers from the 16th European, Mediterranean, and

**Technologies to Support Learning Research** Applications; Cloud Computing; Digital held in Dubai, UAE, in October 2019. EMCIS is dedicated to the definition and establishment of Information Systems as a discipline of high impact for the methodical community and IS professionals, focusing on approaches that facilitate the identification of innovative research of significant relevance to the IS discipline. The 48 full papers presented in this volume were carefully reviewed and selected from a total of 138 submissions. They were organized in topical sections named: Big Data and Analytics; Blockchain Technology and Services and Social Media; e-Government; Enterprise Information Systems; Health-Care Information Systems; Information

#### Systems Security and Information Privacy Protection; Innovative Research Projects; IT Steve Furber and Sophie Wilson, who make the audacious decision to design their own

# Governance; and Management and Organizational Issues in Information **Systems**.

*Droid X* McGraw Hill Professional This is the origin story of technology super heroes: the creators and founders of ARM, the company that is responsible for the processors found inside 95% of the world's mobile devices today. This is also the evolution story of how three companies - Apple, Samsung, and Qualcomm - put ARM technology in the hands of billions of people through smartphones, tablets, music players, and more. It was anything but a straight line from idea to success for ARM. The story starts consumer dreams. Samsung devotees will see with the triumph of BBC Micro engineers

microprocessor - and it works the first time. The question becomes, how to sell it? Part I follows ARM as its founders launch their own company, select a new leader, a new strategy, and find themselves partnered with Apple, TI, Nokia, and other companies just as digital technology starts to unleash mobile devices. ARM grows rapidly, even as other semiconductor firms struggle in the dot com meltdown, and establishes itself as a standard for embedded RISC processors. Apple aficionados will find the opening of Part II of interest the moment Steve Jobs returns and changes the direction toward fulfilling how that firm evolved from its earliest days in

consumer electronics and semiconductors through a philosophical shift to innovation. Qualcomm followers will learn much of their history as it plays out from satellite communications to development of a mobile phone standard and emergence as a leading fabless semiconductor company. If ARM could be summarized in one word, it would be *Unzipped* Springer Nature "collaboration." Throughout this story, from Foreword to Epilogue, efforts to develop an ecosystem are highlighted. Familiar names such as Google, Intel, Mediatek, Microsoft, Motorola, TSMC, and others are interwoven throughout. The evolution of ARM's first 25 years as a company wraps up with a shift to its next strategy: the Internet of Things, the ultimate connector for people and devices. Research for this story is extensive, simplifying services, urban planning and

a complex mobile industry timeline and uncovering critical points where ARM and other companies made fateful and sometimes surprising decisions. Rare photos, summary diagrams and tables, and unique perspectives from insiders add insight to this important telling of technology history. This book provides information on data-driven infrastructure design,

analytical approaches, and technological solutions with case studies for smart cities. This book aims to attract works on multidisciplinary research spanning across the computer science and engineering, environmental studies, development, social sciences and industrial engineering on technologies, case studies, novel approaches, and visionary ideas related to data-driven innovative solutions and big data-powered applications to cope with the real world challenges for building smart cities.

### *Networking For Dummies* Pearson Education

Step-by-step instructions with callouts to Samsung Galaxy Note 3 photos that show you exactly what to do Help when you run into Samsung Galaxy Note 3 problems or limitations Tips and Notes to help you get the most from your Samsung Galaxy Note 3 Full-color, step-by-step tasks walk you

through getting and keeping your Samsung Galaxy Note 3 working just the way you want. Learn how to • Make the most of Galaxy Note 3's powerful hardware—from S Pen to sensors • Connect the right way at the right time, with Bluetooth, Wi-Fi, VPNs, NFC, and beaming • Transform your Galaxy Note 3 into a Wi-Fi hotspot others can share • Access websites fast and sync bookmarks across all your devices • Customize your wallpaper, keyboard, sound, display, and language • Efficiently manage your life: messages, contacts, meetings, and more • Use GPS and Google Maps to find any destination and never get lost • Get the exact information you need right now, with Google Now • Play, sync, and manage media—from music to YouTube videos •

Store your music collection in the cloud, so you can listen anywhere • Make plans faster Nokia, Windows Phone, and smartphones by adding participants to calls in progress • Automatically reject calls you don't want • Read ebooks and magazines with Google Play or the Amazon Kindle app • Find the best new apps and games on Google Play—even great freebies • Keep your Galaxy Note 3 up-to-date, reliable, and secure • Stay up-to-date seamlessly by using web tools. You'll also explore platform your Galaxy Note 3 with your Galaxy Gear smart watch

IPhone Simon and Schuster

Provides information on creating a variety of gadgets and controllers using Arduino. *Android Application Development* O'Reilly Media

Today's market for mobile apps goes

beyond the iPhone to include BlackBerry, powered by Android, webOS, and other platforms. If you're an experienced web developer, this book shows you how to build a standard app core that you can extend to work with specific devices. You'll learn the particulars and pitfalls of building mobile apps with HTML, CSS, and other standard variations, finicky mobile browsers, Ajax design patterns for mobile, and much more. Before you know it, you'll be able to create mashups using Web 2.0 APIs in apps for the App Store, App World, OVI Store, Android Market, and other online retailers. Learn how to use your existing web skills to move into mobile development Discover key

differences in mobile app design and navigation, including touch devices Use HTML, CSS, JavaScript, and Ajax to create effective user interfaces in the mobile environment Learn about technologies such as HTML5, XHTML MP, and WebKit extensions Understand variations of platforms such as Symbian, BlackBerry, webOS, Bada, Android, and iOS for iPhone and iPad Bypass the browser to create offline apps and widgets using web technologies

Hacking Exposed Mobile Springer The creator of YouTube's ColdFusion explores the development of technology from Industrial Revolution to Artificial Intelligence to figure out what's next. As each new stage of technology builds on the last, advancements

start to progress at an exponential rate. In order to know where we're headed, it's essential to know how we got here. What hidden stories lie behind the technology we use today? What drove the men and women who invented it? What were those special moments that changed the world forever? Dagogo Altraide explores these questions in a history of human innovation that reveals how new technologies influence each other, how our modern world came to be, and what future innovations might look like. From the electric world of Tesla and the steam engine revolution to the first computers, the invention of the internet, and the rise of artificial intelligence, New Thinking tells the stories of the men and women who changed our world with the power of new thought. **Android Wireless Application Development**

Springer Science & Business Media

This practical book provides the concepts and code you need to develop software with Android, the open-source platform for cell phones and mobile devices that's generating enthusiasm across the industry. Based on the Linux operating system and developed by Google and the Open Handset Alliance, Android has the potential to unite a fragmented mobile market. Android Application Development introduces this programming environment, and offers you a complete working example that demonstrates Android architectural features and APIs. With this book, you will: Get a complete introduction to the Android programming environment, architecture, and tools Build a modular application, beginning with a core module that serves to launch modules added in subsequent chapters Learn the concepts and architecture of

a specific feature set, including views, maps, location-based services, persistent data storage, 2D and 3D graphics, media services, telephony services, and messaging Use ready-to-run example code that implements each feature Delve into advanced topics, such as security, custom views, performance analysis, and internationalization The book is a natural complement to the existing Android documentation provided by Google. Whether you want to develop a commercial application for mobile devices, or just want to create a mobile mashup for personal use, Android Application Development demonstrates how you can design, build, and test applications for the new mobile market.

Droid 2: The Missing Manual John Wiley & Sons

The Radio Station offers a concise and

insightful guide to all aspects of radio broadcasting, streaming, and podcasting. This book's tenth edition continues its long tradition of guiding readers to a solid understanding of who does what, when, and why in a professionally managed station. This new edition explains what "radio" in America has been, where it is today, and where it is going, covering the basics of how as they master basic requirements for all programming is produced, financed, delivered and promoted via terrestrial and satellite broadcasting, streaming and podcasting, John Allen Hendricks and Bruce GUIDE USING MICROSOFT WINDOWS Mims examine radio and its future within a framework of existing and emerging technologies. The companion website is new revised with content for instructors, including an instructors' manual and test

questions. Students will discover an expanded library of audio interviews with leading industry professionals in addition to practice quizzes and links to additional resources.

"O'Reilly Media, Inc."

Readers prepare for success with IC3 (Internet and Computing Core Certification) three IC3 certification exams: Computing Fundamentals, Key Applications, and Living Online. IC3 CERTIFICATION 10 & MICROSOFT OFFICE 2016 offers IC3 global training and certification preparation to help users earn globally accepted, validated credentials and prove to employers, customers or higher education

## institutions that they have the computer skills Published

to excel in today's digital world. This book emphasizes key knowledge and timely skills to ensure proficiency in using computer technology, ranging from basic hardware and software to operating systems, applications, and the Internet.

Comprehensive instruction helps readers advance their careers through computer certifications, such as CompTIA's A+ and similar exams. Rely on this book for the computer and Internet skills needed for success in both employment and higher education. Important Notice: Media content referenced within the product description or the product text may not be available in the ebook version.

*Android Hacker's Handbook* Independently

Droid X2 has more power and better graphics than its predecessor, but it still doesn't offer a printed guide to its amazing features. This Missing Manual helps you dig deep into everything Droid X2 can do. Learn how to shop, keep in touch, play with photos, listen to music, and even do some work. Unleash the power of this popular device with expert advice. The important stuff you need to know: Get organized. Sync Droid X2 with Google Calendar, Exchange, and Outlook. Go online. Navigate the Web, use email, and tap into Facebook and Twitter. Listen to tunes. Play and manage music using Droid X2's Music app and Google's Music Cloud Player. Shoot photos and video. View and edit photos, slideshows, and video in the Gallery. Connect to Google Maps. Use geotagging and get turnby-turn directions. Stay productive. Create, edit, back. Anything for romance, anything for a guy and store documents with Google Docs and Microsoft Office.

Droid X: The Missing Manual Springer Nature Wanted: Dating coach to help hot nerd win back the woman of his dreams. Picture this -I'm ready to win back the love of my life, and I'm going big this time. We're talking boom box, sing her name in the rain, let the whole damn neighborhood know I'm good and ready this time around. After all, if you're going to grand gesture the ever-loving hell out of a second chance, you need to pull out all the stops. There's only one little problem. My college girlfriend isn't the one who shows up when I play my "I'll do anything to win you back" tune. The woman who flings open the second-floor window tells me my ex doesn't live here anymore. But she'll help me win her

so willing to go big for love. And that's what I want at first. Until I get to know my new "romance coach" and discover she's funny, clever, and keeps me on my toes. And boy, do I ever need that. Now I don't want to win anyone else's heart. I want the woman who's been helping me all along. Trouble is - she thinks I'm in love with someone else, and when we take off on a road trip, everything I think I know about women is about to be unzipped and turned inside out. \*Unzipped is a standalone spinoff in the Lucky in Love series of standalones\*

**Mobile Unleashed** John Wiley & Sons Get the most from your Droid X right away with this entertaining Missing Manual. Veteran tech author Preston Gralla offers a guided tour of every feature, with lots of

expert tips and tricks along the way. You'll learn how to use calling and texting features, friends. Connect to Google Maps. Use

take and share photos, enjoy streaming music and video, and much more. Packed with full-color illustrations, this engaging book covers everything from getting started to advanced features and troubleshooting. Unleash the power of Motorola's hot new device with Droid X: The Missing Manual. Get organized. Import your contacts and sync with Google Calendar and Microsoft Exchange. Go online. Get your phone to act as a portable hotspot or as a modem to get your laptop online. Play music. Purchase music from Amazon and sync your Droid X with Windows Media Player and iTunes. Shoot photos and video. Edit and share your photos, and use them as desktop or icon

images. Record video and share it with your

geotagging and get turn-by-turn directions. Haynes Manual on Welding Macmillan This book provides a solid overview of mobile phone programming for readers in both academia and industry. Coverage includes all commercial realizations of the Symbian, Windows Mobile and Linux platforms. The text introduces each programming language  $(JAVA, Python, C/C++)$  and offers a set of development environments "step by step," to help familiarize developers with limitations, pitfalls, and challenges. *My HTC EVO 3D* "O'Reilly Media, Inc."

A Practical Guide to Computer Forensics Investigations introduces the newest technologies along with detailed information on how the evidence contained on these devices should be

analyzed. Packed with practical, hands-on activities, from the smartest phone in town. (Note: This students will learn unique subjects from chapters including Mac Forensics, Mobile Forensics, Cyberbullying, and Child Endangerment. This welldeveloped book will prepare students for the rapidly-you need to know: Get dialed in. Learn your growing field of computer forensics for a career with law enforcement, accounting firms, banks and credit card companies, private investigation companies, or government agencies.

# *Android in Practice* O'Reilly Media, Incorporated

Unlock the potential of Samsung's Galaxy S II with this jargon-free guide from technology guru Preston Gralla. You'll quickly learn how to shoot high-res photos and HD video, keep your schedule, stay in touch, and enjoy your favorite media. Every page is packed with illustrations and valuable advice to help you get the most

book does not cover the Galaxy S3, Galaxy S4, and later models.) The important stuff way around the Galaxy S II's calling and texting features. Go online. Browse the Web, manage email, and download apps with Galaxy S II's 3G/4G network (or create your own hotspot). Master your media. Shoot and share pictures and video, organize and play your music library—and send it wirelessly to your TV or stereo. Be entertained now. Start watching movies and TV shows while they're still loading. Explore the world. Get news and weather, find a location, and navigate by GPS. Check your schedule. Use the convenient calendar app, and sync it with your Google and

Outlook calendars. Preston Gralla is the author of more than 40 books, including Missing Manuals on Droid X2, Xoom, and Galaxy Tab. He's the editor of WindowsDevCenter.com and OnDotNet, and a contributing editor to Computerworld. **Networking For Dummies** "O'Reilly Media, Inc." This book provides glimpses into contemporary research in information systems & technology, learning, artificial intelligence (AI), machine learning, and security and how it applies to the real world, but the ideas presented also span the domains of telehealth, computer vision, the role and use of mobile devices, brain–computer interfaces, virtual reality, language and image processing and big data analytics and applications. Great research arises from asking pertinent research questions. This book reveals some of the authors' "beautiful questions" and how they develop the subsequent "what if" and "how" questions,

offering readers food for thought and whetting their appetite for further research by the same authors. *Programming the Mobile Web* John Wiley  $&$  Sons

This book captures the state of the art research in the area of malicious code detection, prevention and mitigation. It contains cutting-edge behavior-based techniques to analyze and detect obfuscated malware. The book analyzes current trends in malware activity online, including botnets and malicious code for profit, and it proposes effective models for detection and prevention of attacks using. Furthermore, the book introduces novel techniques for creating services that protect their own integrity and safety, plus the data they manage.

*Information Systems* "O'Reilly Media, Inc." Step-by-step instructions with callouts to HTC EVO™ 3D photos that show you exactly what to do with EVO 3D's front-facing camera • Find, choose, Help when you run into problems or limitations with your HTC EVO 3D Tips and Notes to help you get the most from your HTC EVO 3D, the Android OS, and the 4G service Full-color, step-bystep tasks walk you through getting and keeping your HTC EVO™ 3D working just the way you want. Learn how to: • Quickly get comfortable with EVO 3D, glasses-free 3D, and the Android OS • Customize your EVO 3D's hardware and software • Play music and videos, and sync media with your computer • Capture stunning 3D and 2D photos and video • Connect to Bluetooth, Wi-Fi, and secure VPNs • Communicate, manage, and synchronize contacts and appointments • Capture, store, view, and share photos with both EVO 3D cameras • Set up and maximize Gmail, POP3, and IMAP email accounts • Optimize your web browsing experience • Configure the phone

application and Google Voice • Efficiently manage all your calls, contacts, and messages • Video chat install, and work with new Android apps • Squeeze out more hours of battery life • Properly maintain and troubleshoot your EVO 3D • Keep your HTC EVO 3D up-to-date and running smoothly